# Lecture 23: Loop Invariants [Online Reading]

CS 1110

Introduction to Computing Using Python

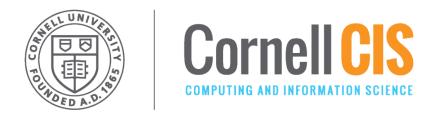

#### **Recall: Important Terminology**

- **assertion**: true-false statement placed in a program to assert that it is true at that point
  - Can either be a comment, or an assert command
- invariant: assertion supposed to always be true
  - If temporarily invalidated, must make it true again
  - Example: class invariants and class methods
- loop invariant: assertion supposed to be true before and after each iteration of the loop
- iteration of a loop: one execution of its body

#### Recall: The while-loop

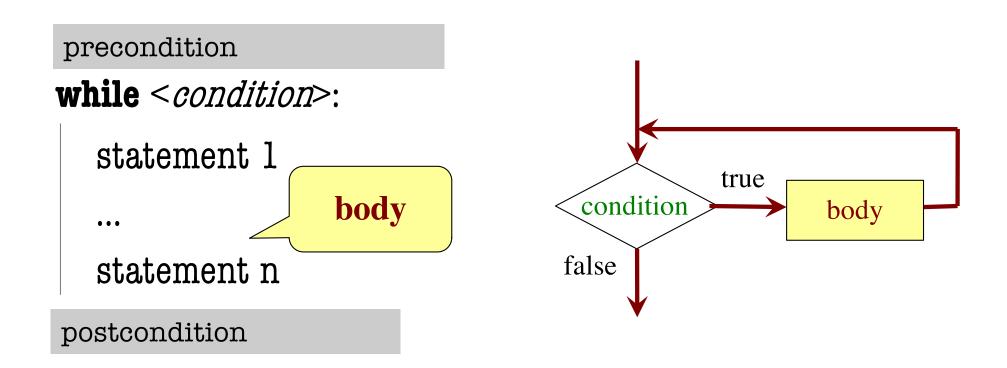

- Precondition: assertion placed before a segment
- Postcondition: assertion placed after a segment

#### 4 Tasks in this Lecture

- 1. Setting the table for more people
  - Building intuitions about invariants
- 2. Summing the Squares
  - Designing your invariants
- 3. Count num adjacent equal pairs
  - How invariants help you solve a problem!
- 4. Find largest element in a list
  - How you need to be careful during initialization

### Task 1: Setting the table for more people

precondition: n\_forks tells us how many forks are needed

$$k = 0$$

**while** k < n\_more\_guests:

# body goes here

• • •

$$k = k + 1$$

#### Relationship Between Two

If precondition is true, then postcondition will be true

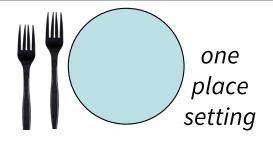

postcondition: n\_forks tells us how many forks are needed

- **Precondition:** before we start, we should have 2 forks for each guest (dinner fork & salad fork)
- Postcondition: after we finish, we should still have
   2 forks for each guest

# Q1: Completing the Loop Body

precondition: n\_forks tells us how many forks are needed

$$k = 0$$
**while**  $k < n_more_guests$ :

$$k = k + 1$$

What statement do you put here to make the postcondition true?

postcondition: n\_forks tells us how many forks are needed

A: n\_forks +=2

B: n\_forks += 1

C: n\_forks = k

D: None of the above

E: I don't know

### **Invariants: Assertions That Do Not Change**

Loop Invariant: an assertion that is true before and after each iteration (execution of body)

```
precondition: n_forks tells us how many forks are needed
```

$$k = 0$$

**#INV:** n\_forks == num forks needed with k more guests

invariant holds before loop

$$n_forks += 2$$

\_\_\_ invariant still holds here

$$k += 1$$

postcondition: n\_forks tells us how many forks are needed

# What's a Helpful Invariant?

**Loop Invariant**: an assertion that is true before and after each iteration (execution of body)

- Documents the semantic meaning of your variables and their relationship (if any)
- Should help you understand the loop

#### **Bad:**

#### Good:

n forks == num forks needed with k more guests

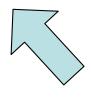

Useful in order to conclude that you're adding guests to the table correctly

#### Task 2: Summing the Squares

**Task**: sum the squares of  $\mathbf{k}$  from  $\mathbf{k} = 2...5$ 

$$total = 0$$

$$k = 2$$
while  $k \le 5$ :
$$total = total + k*k$$

$$k = k + 1$$

POST: total is sum of 2...5

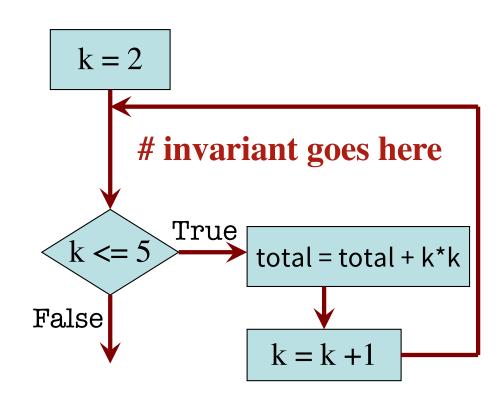

Loop processes range 2..5

#### What is the invariant?

**Task**: sum the squares of  $\mathbf{k}$  from  $\mathbf{k} = 2...5$ 

What is true at the end of each loop iteration?

total = 0 
$$k = 2$$
 while  $k <= 5$ : 
$$total = total + k*k$$
 
$$k = k + 1$$
 What is true here?

POST: total is sum of 2...5

total should have added in the square of (k-1)

total = sum of squares of 2..k-1

total = 0  

$$k = 2$$

before any iteration:

total ()k

# INV: total = sum of squares of 2..k-1

while 
$$k \le 5$$
:

$$total = total + k*k$$

$$k = k + 1$$

# POST: total = sum of squares of 2..5

# invariant goes here True  $k \le 5$  $\rightarrow$ total = total + k\*k False k = k + 1

k = 2

**Integers that have** been processed:

Range 2..k-1: 2..1 (empty)

$$total = 0$$

after 1 iteration:

$$k = 2$$

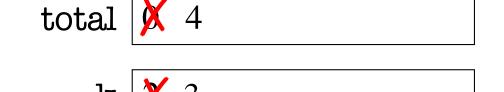

# INV: total = sum of squares of 2..k-1

while  $k \le 5$ :

total = total + k\*k

$$k = k + 1$$

# POST: total = sum of squares of 2..5

Integers that have been processed: 2

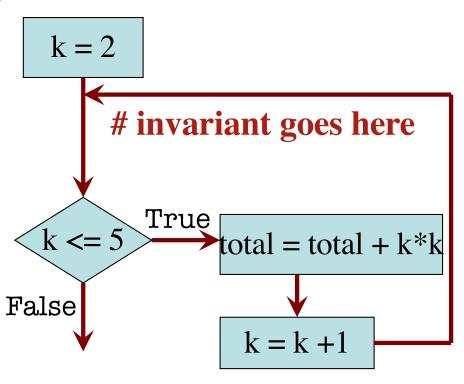

$$total = 0$$

after 2 iterations:

$$k = 2$$

total X X 13

# INV: total = sum of squares of 2..k-1

while  $k \le 5$ :

total = total + k\*k

$$k = k + 1$$

# POST: total = sum of squares of 2..5

**Integers that have** been processed: 2, 3

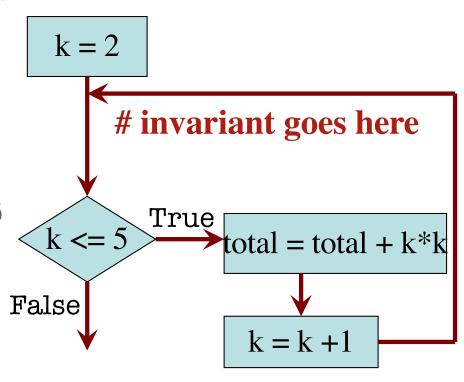

$$total = 0$$

after 3 iterations:

$$k = 2$$

total **X X X** 5

# INV: total = sum of squares of 2..k-1

while  $k \le 5$ :

total = total + k\*k

$$k = k + 1$$

# POST: total = sum of squares of 2..5

Integers that have been processed: 2, 3, 4

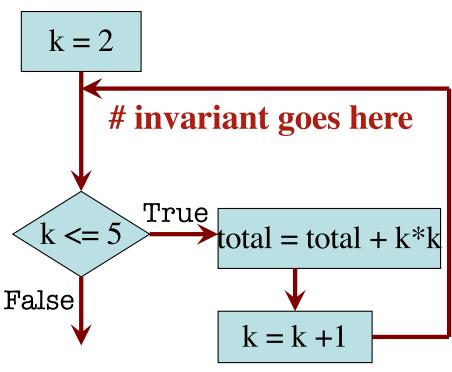

$$total = 0$$

after 4 iterations:

$$k = 2$$

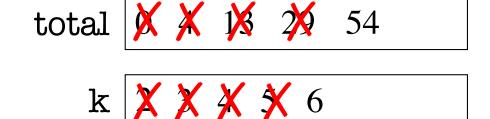

# INV: total = sum of squares of 2..k-1

while  $k \le 5$ :

total = total + k\*k

$$k = k + 1$$

# POST: total = sum of squares of 2..5

**Integers that have** 

been processed: 2, 3, 4, 5

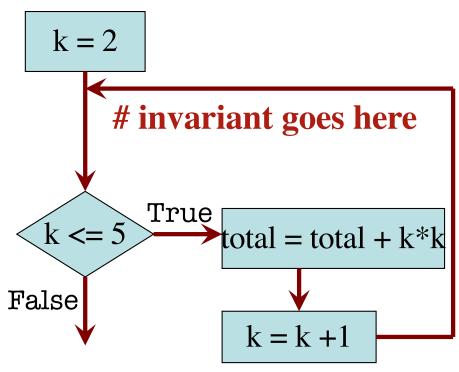

#### True Invariants True Postcondition

$$total = 0$$

$$k = 2$$

# INV: total = sum of squares of 2..k-1

#### while $k \le 5$ :

$$total = total + k*k$$

$$k = k + 1$$

# POST: total = sum of squares of 2..5

Invariant was always true just before test of loop condition. So it's true when loop terminates.

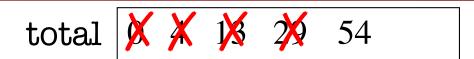

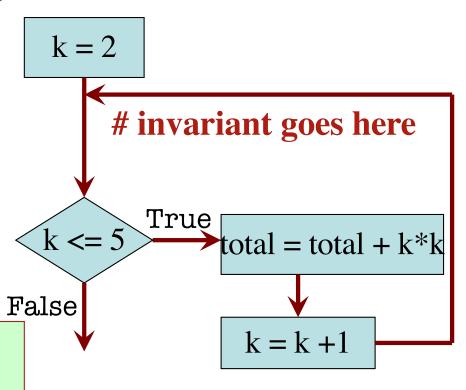

#### Designing Integer while-loops

- 1. Recognize that a range of integers b..c has to be processed
- 2. Write the command and equivalent postcondition
- 3. Write the basic part of the while-loop
- 4. Write loop invariant
- 5. Figure out any initialization
- 6. Implement the body (aka repetend) (# Process k)

```
# Process b..c
Initialize variables (if necessary) to make invariant true
# Invariant: range b..k-1 has been processed
while k <= c:
    # Process k
    k = k + 1</pre>
```

# Postcondition: range b..c has been processed

#### Task 3: count num adjacent equal pairs

1. Recognize that a range of integers b..c has to be processed

$$s = 'eb\underline{ee}e', n\_pair = 2$$

#### Approach:

Will need to look at characters 0...len(s)-1

Will need to compare 2 adjacent characters in S.

Beyond that... not sure yet!

#### Task 3: count num adjacent equal pairs

- 2. Write the command and equivalent postcondition
- 3. Write the basic part of the while-loop (see postcondition)

# set n\_pair to number of adjacent equal pairs in s

while k < len(s): # we're deciding k is the second in the current pair
# otherwise, we'd set the condition to k < len(s) -1</pre>

$$k = k + 1$$

### Q2: What range of s has been processed?

- 2. Write the command and equivalent postcondition
- 3. Write the basic part of the while-loop

# set n\_pair to number of adjacent equal pairs in s

A: 0..k

B: 1..k

C: 0..k-1

D: 1..k-1

E: I don't know

while k < len(s):

**k**: next integer to process.

What range of s has been processed?

$$k = k + 1$$

# Q3: What is the loop invariant?

- 2. Write the command and equivalent postcondition
- 3. Write the basic part of the while-loop
- 4. Write loop invariant

# set n\_pair to number of adjacent equal pairs in s

```
# INVARIANT:
while k < len(s):
```

```
A: n_{pair} = num adj. equal pairs in s[1..k]
```

B:  $n_{pair} = num adj$ . equal pairs in s[0..k]

C:  $n_{pair} = num adj$ . equal pairs in s[1..k-1]

D:  $n_{pair} = num adj$ . equal pairs in s[0..k-1]

E: I don't know

$$k = k + 1$$

#### Q4: how to initialize k?

- 2. Write the command and equivalent postcondition
- 3. Write the basic part of the while-loop
- 4. Write loop invariant
- 5. Figure out any initialization

```
# set n_pair to # adjacent equal pairs in s
n_pair = 0; k = ?
```

C: k = -1D: I don't know

A: k = 0

B: k = 1

# INV: n\_pair = # adjacent equal pairs in s[0..k-1] while k < len(s):

```
k = k + 1
```

# Q5: What do we compare to "process k"?

- 2. Write the command and equivalent postcondition
- 3. Write the basic part of the while-loop
- 4. Write loop invariant
- 5. Figure out any initialization
- 6. Implement the body (aka repetend) (# Process k)

```
# set n_pair to # adjacent equal pairs in s
n_pair = 0; k = 1
```

# INV: n\_pair = # adjacent equal pairs in s[0..k-1]

**while** k < len(s):

A: s[k] and s[k+1]

B: s[k-1] and s[k]

C: s[k-1] and s[k+1]

D: s[k] and s[n] E: I don't know

k = k + 1

#### Task 3: count num adjacent equal pairs

- 2. Write the command and equivalent postcondition
- 3. Write the basic part of the while-loop
- 4. Write loop invariant
- 5. Figure out any initialization
- 6. Implement the body (aka repetend) (# Process k)

```
# set n_pair to # adjacent equal pairs in s
n_pair = 0; k = 1

# INV: n_pair = # adjacent equal pairs in s[0..k-1]
while k < len(s):
    if (s[k-1] == s[k]):
        n_pair += 1
    k = k + 1</pre>
```

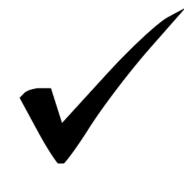

#### count num adjacent equal pairs: v1

Approach #1: compare s[k] to the character in front of it (s[k-1])

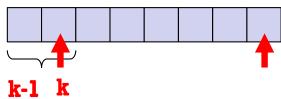

```
# set n_pair to # adjacent equal pairs in s
```

```
precondition: s is a string
n_pair = 0
k = 1
# INV: n_pair = # adjacent equal pairs in s[0..k-1]
while k < len(s):
    if (s[k-1] == s[k]):
        n_pair += 1
    k = k + 1</pre>
```

postcondition: n\_pair = # adjacent equal pairs in s[0..len(s)-1]

#### count num adjacent equal pairs: v1 > v2

Approach #1: compare s[k] to the character in front of it (s[k-1])

```
# set n_pair to # adjacent equal pairs in s
 precondition: s is a string
n_pair = 0
                                                        k+1
k = 0
# INV: n_{pair} = \# adjacent equal pairs in s[0.k1] s[0.k]
while k < len(s) : < len(s) - 1:
   if (s[k-1] = s[k]): if (s[k] = s[k+1]):
      n pair += 1
   k = k + 1
```

#### count num adjacent equal pairs: v2

Approach #2: compare s[k] to the character in after it (s[k+1])

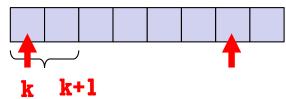

```
# set n_pair to # adjacent equal pairs in s
```

```
precondition: s is a string  \begin{array}{l} n\_pair = 0 \\ k = 0 \\ \# \ INV: \ n\_pair = \# \ adjacent \ equal \ pairs \ in \ s[0..k] \\ \textbf{while} \ \ k < len(s) -1: \\ if \ (s[k] == s[k+1]): \\ n\_pair += 1 \\ k = k+1 \\ \end{array}
```

#### Task 4: find largest element in list

- 1. Recognize that a range of integers b..c has to be processed
- 2. Write the command and equivalent postcondition
- 3. Write the basic part of the while-loop
- 4. Write loop invariant
- 5. Figure out any initialization
- 6. Implement the body (aka repetend) (# Process k)

```
# set big to largest element in int_list, a list of int, len(int_list) >= 1
Initialize variables (if necessary) to make invariant true
# Invariant: big is largest int in int_list[0...k-1]
while k < len(int_list):
    # Process k
k = k + 1</pre>
```

#### Q6: What is the initialization? (careful!)

- 1. Recognize that a range of integers b..c has to be processed
- 2. Write the command and equivalent postcondition
- 3. Write the basic part of the while-loop
- 4. Write loop invariant
- 5. Figure out any initialization

# set big to largest element in int\_list, a list |

```
A: k = 0; big = int_list[0]
```

B: 
$$k = 1$$
; big = int\_list[0]

C: 
$$k = 1$$
; big = int\_list[1]

D: 
$$k = 0$$
;  $big = int_list[1]$ 

E: None of the above

```
# Invariant: big is largest int in int_list[0...k-1]

while k < len(int_list):
```

```
k = k + 1
```

#### A6: What is the initialization? (careful!)

- 1. Recognize that a range of integers b..c has to be processed
- 2. Write the command and equivalent postcondition
- 3. Write the basic part of the while-loop
- 4. Write loop invariant
- 5. Figure out any initialization

# set big to largest element in int\_list, a list

A: k = 0;  $big = int_list[0]$ 

B: k = 1; big = int\_list[0]

C: k = 1;  $big = int_list[1]$ 

D: k = 0;  $big = int_list[1]$ 

E: None of the above

# Invariant: big is largest int in int\_list[0...k-1]

An empty set of characters or integers has no maximum.

Be sure that 0..k-1 is not empty. You must start with k = 1.

#### Task 4: find largest element in list

- 1. Recognize that a range of integers b..c has to be processed
- 2. Write the command and equivalent postcondition
- 3. Write the basic part of the while-loop
- 4. Write loop invariant
- 5. Figure out any initialization
- 6. Implement the body (aka repetend) (# Process k)

```
# set big to largest element in int_list, a list of int, len(int_list) >= 1
k = 1; big = int_list[0]

# Invariant: big is largest int in int_list[0...k-1]
while k < len(int_list):
big = max(big, int_list[k])
k = k + 1</pre>
```

#### **Clicker Answers**

```
Q1: A: n_forks +=2
```

**Q2:** C: 0..k–1

Q3: D: n\_pair = num adj. equal pairs in s[0..k-1]

Q4: B: k = 1

Q5: B: s[k-1] and s[k]

Q6: B: k = 1; big = int\_list[0]